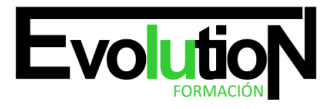

Telefono y whatsapp +34 630 06 65 14

# **ESPECIALISTA EN CORELDRAW GRAPHICS SUITE 2020**

**SKU:** EVOL-2782-iNO-B | **Categorías:** [ARTES GRÁFICAS, IMAGEN Y SONIDO](https://formacion.cursosbonificadosevolution.es/categoria-curso/artes-graficas-imagen-y-sonido), [Comercio y Marketing,](https://formacion.cursosbonificadosevolution.es/categoria-curso/comercio-y-marketing/comercio-y-marketing-comercio-y-marketing) [Comercio y Marketing](https://formacion.cursosbonificadosevolution.es/categoria-curso/covid/comercio-y-marketing-covid), [Creación, Diseño y](https://formacion.cursosbonificadosevolution.es/categoria-curso/artes-graficas-imagen-y-sonido/creacion-diseno-y-edicion-digital) [Edición Digital,](https://formacion.cursosbonificadosevolution.es/categoria-curso/artes-graficas-imagen-y-sonido/creacion-diseno-y-edicion-digital) [Interiorismo y Escaparatismo](https://formacion.cursosbonificadosevolution.es/categoria-curso/comercio-y-marketing/interiorismo-y-escaparatismo), [Maquetación y Artes Gráficas](https://formacion.cursosbonificadosevolution.es/categoria-curso/artes-graficas-imagen-y-sonido/maquetacion-y-artes-graficas-artes-graficas-imagen-y-sonido), [Marketing, Publicidad y Comunicación](https://formacion.cursosbonificadosevolution.es/categoria-curso/comercio-y-marketing/marketing-publicidad-y-comunicacion)

# **INFORMACIÓN DEL CURSO**

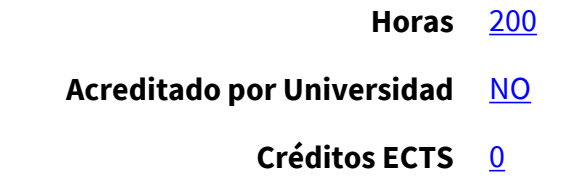

CURSO DE ESPECIALIZACIÓN

**Especialista en Coreldraw Graphics Suite 2020**

#### **Objetivos**

Este curso en Coreldraw Graphics Suite le ofrece una formación especializada en la materia. El diseño gráfico asistido por ordenador es un campo de la informática cuyo auge ha ido en aumento. Debido a los resultados que son posibles conseguir con esta tecnología las compañías se han especializado en ofrecer programas de aplicación que permitan a los usuarios realizar esta tarea. Con CorelDraw podremos crear desde simples ilustraciones como logotipos hasta complejas ilustraciones técnicas, ya que nos ofrece un conjunto de herramientas para producir gráficos de alta calidad de una manera eficiente.

#### **Contenidos**

#### **UNIDAD DIDÁCTICA 1. INTRODUCCIÓN A CORELDRAW**

- 1. ¿Qué es CorelDraw?
- 2. Novedades
- 3. Entrar y Salir de CorelDraw
	- ra de menús

Página: 1 [ARTES GRÁFICAS, IMAGEN Y SONIDO](https://formacion.cursosbonificadosevolution.es/categoria-curso/artes-graficas-imagen-y-sonido), [Comercio y](https://formacion.cursosbonificadosevolution.es/categoria-curso/comercio-y-marketing/comercio-y-marketing-comercio-y-marketing) [Marketing](https://formacion.cursosbonificadosevolution.es/categoria-curso/comercio-y-marketing/comercio-y-marketing-comercio-y-marketing), [Comercio y Marketing,](https://formacion.cursosbonificadosevolution.es/categoria-curso/covid/comercio-y-marketing-covid) [Creación,](https://formacion.cursosbonificadosevolution.es/categoria-curso/artes-graficas-imagen-y-sonido/creacion-diseno-y-edicion-digital) [Diseño y Edición Digital](https://formacion.cursosbonificadosevolution.es/categoria-curso/artes-graficas-imagen-y-sonido/creacion-diseno-y-edicion-digital), [Interiorismo y](https://formacion.cursosbonificadosevolution.es/categoria-curso/comercio-y-marketing/interiorismo-y-escaparatismo) [Escaparatismo,](https://formacion.cursosbonificadosevolution.es/categoria-curso/comercio-y-marketing/interiorismo-y-escaparatismo) [Maquetación y Artes Gráficas](https://formacion.cursosbonificadosevolution.es/categoria-curso/artes-graficas-imagen-y-sonido/maquetacion-y-artes-graficas-artes-graficas-imagen-y-sonido), [Marketing, Publicidad y Comunicación](https://formacion.cursosbonificadosevolution.es/categoria-curso/comercio-y-marketing/marketing-publicidad-y-comunicacion)

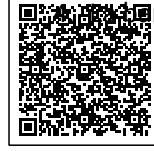

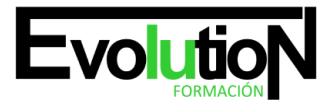

# formacionevolution.es

#### Telefono y whatsapp +34 630 06 65 14

- 5. La barra de herramientas
- 6. Las ventanas acoplables

# **UNIDAD DIDÁCTICA 2. ÁREA DE TRABAJO**

- 1. Ventana de la aplicación
- 2. Barra y caja de herramientas
- 3. Barra de propiedades
- 4. Barra de estado
- 5. Selección del espacio de trabajo

# **UNIDAD DIDÁCTICA 3. OPERACIONES BÁSICAS CON CORELDRAW**

- 1. Inicio y apertura de dibujos
- 2. Escaneo de imágenes
- 3. Deshacer, rehacer y repetir operaciones
- 4. Uso de zoom, visualizaciones y desplazamiento
- 5. Previsualización
- 6. Copia de seguridad y recuperación de archivos

# **UNIDAD DIDÁCTICA 4. ESTABLECER REGLAS, CUADRÍCULAS Y LÍNEAS GUÍA**

- 1. Regla
- 2. Trabajar con cuadrículas
- 3. Trabajar con líneas guía
- 4. Controles de encaje de objetos
- 5. La herramienta papel gráfico

# **UNIDAD DIDÁCTICA 5. DIBUJAR FORMAS, LÍNEAS Y CONTORNOS BÁSICOS**

- 1. Operaciones con líneas
- 2. Dibujando líneas
- 3. Líneas sensibles a la presión
- 4. Formato de líneas
- 5. Dibujo de rectángulos y cuadrados
- 6. Dibujo de elipses, círculos, arcos y formas de sector
- 7. Dibujo de polígonos y estrellas
- 8. Dibujo de espirales
- 9. Dibujos de formas predefinidas

# **UNIDAD DIDÁCTICA 6. OPERACIONES DE OBJETOS, SÍMBOLOS Y CAPAS**

án de objetos

Página: 2 [ARTES GRÁFICAS, IMAGEN Y SONIDO](https://formacion.cursosbonificadosevolution.es/categoria-curso/artes-graficas-imagen-y-sonido), [Comercio y](https://formacion.cursosbonificadosevolution.es/categoria-curso/comercio-y-marketing/comercio-y-marketing-comercio-y-marketing) [Marketing](https://formacion.cursosbonificadosevolution.es/categoria-curso/comercio-y-marketing/comercio-y-marketing-comercio-y-marketing), [Comercio y Marketing,](https://formacion.cursosbonificadosevolution.es/categoria-curso/covid/comercio-y-marketing-covid) [Creación,](https://formacion.cursosbonificadosevolution.es/categoria-curso/artes-graficas-imagen-y-sonido/creacion-diseno-y-edicion-digital) [Diseño y Edición Digital](https://formacion.cursosbonificadosevolution.es/categoria-curso/artes-graficas-imagen-y-sonido/creacion-diseno-y-edicion-digital), [Interiorismo y](https://formacion.cursosbonificadosevolution.es/categoria-curso/comercio-y-marketing/interiorismo-y-escaparatismo) [Escaparatismo,](https://formacion.cursosbonificadosevolution.es/categoria-curso/comercio-y-marketing/interiorismo-y-escaparatismo) [Maquetación y Artes Gráficas](https://formacion.cursosbonificadosevolution.es/categoria-curso/artes-graficas-imagen-y-sonido/maquetacion-y-artes-graficas-artes-graficas-imagen-y-sonido), [Marketing, Publicidad y Comunicación](https://formacion.cursosbonificadosevolution.es/categoria-curso/comercio-y-marketing/marketing-publicidad-y-comunicacion)

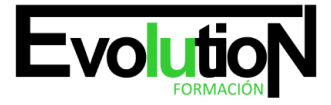

#### Telefono y whatsapp +34 630 06 65 14

- 2. La herramienta transformación libre
- 3. Fijar el orden de los objetos
- 4. Agrupar y desagrupar objetos
- 5. Alinear y distribuir objetos
- 6. Edición de capas
- 7. Creación de capas
- 8. Cambio de las propiedades de capas
- 9. Desplazamiento y copia de capas y objetos
- 10. Creación, edición y eliminación de símbolos

# **UNIDAD DIDÁCTICA 7. RELLENO DE OBJETOS, COLOR Y CONTORNO**

- 1. Tipos de Relleno de Objetos: Relleno de textura, patrón, degradados, etc
- 2. Relleno uniforme
- 3. Relleno degradado
- 4. Relleno de patrón
- 5. Relleno de textura
- 6. Operaciones con colores
- 7. Personalización de paleta de colores
- 8. Organización y visualización de paletas de colores
- 9. Uso de la administración de color

# **UNIDAD DIDÁCTICA 8. TEXTO EN CORELDRAW**

- 1. Añadir y editar Texto
- 2. Barra de propiedades de texto
- 3. Dando formato al texto
- 4. Administración de fuentes
- 5. Herramientas de texto
- 6. Adaptar texto a trayectorias

# **UNIDAD DIDÁCTICA 9. EFECTOS, ESTILOS Y PLANTILLAS**

- 1. Efectos de lentes con objetos
- 2. Efectos 3D
- 3. Creación y edición de plantillas
- 4. Búsqueda
- 5. Creación
- 6. Edición
- 7. Estilos y conjunto de estilos
- 8. Creación y aplicación de estilos
- dición

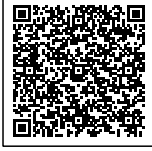

# Página: 3 [ARTES GRÁFICAS, IMAGEN Y SONIDO](https://formacion.cursosbonificadosevolution.es/categoria-curso/artes-graficas-imagen-y-sonido), [Comercio y](https://formacion.cursosbonificadosevolution.es/categoria-curso/comercio-y-marketing/comercio-y-marketing-comercio-y-marketing) [Marketing](https://formacion.cursosbonificadosevolution.es/categoria-curso/comercio-y-marketing/comercio-y-marketing-comercio-y-marketing), [Comercio y Marketing,](https://formacion.cursosbonificadosevolution.es/categoria-curso/covid/comercio-y-marketing-covid) [Creación,](https://formacion.cursosbonificadosevolution.es/categoria-curso/artes-graficas-imagen-y-sonido/creacion-diseno-y-edicion-digital) [Diseño y Edición Digital](https://formacion.cursosbonificadosevolution.es/categoria-curso/artes-graficas-imagen-y-sonido/creacion-diseno-y-edicion-digital), [Interiorismo y](https://formacion.cursosbonificadosevolution.es/categoria-curso/comercio-y-marketing/interiorismo-y-escaparatismo)

[Escaparatismo,](https://formacion.cursosbonificadosevolution.es/categoria-curso/comercio-y-marketing/interiorismo-y-escaparatismo) [Maquetación y Artes Gráficas](https://formacion.cursosbonificadosevolution.es/categoria-curso/artes-graficas-imagen-y-sonido/maquetacion-y-artes-graficas-artes-graficas-imagen-y-sonido), [Marketing, Publicidad y Comunicación](https://formacion.cursosbonificadosevolution.es/categoria-curso/comercio-y-marketing/marketing-publicidad-y-comunicacion)

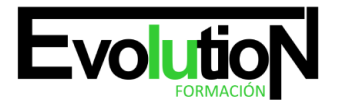

# formacionevolution.es

Telefono y whatsapp +34 630 06 65 14

#### 10. - Uso avanzando de estilos

11. - Estilos de color

El curso online de Especialista en CorelDRAW Graphics Suite 2020 es una oportunidad única para controlar todas las herramientas y funciones de esta potente suite de diseño gráfico. Este es un programa especial que reúne el mundo del diseño creativo y le permite utilizar todas las capacidades disponibles en CorelDRAW Graphics Suite 2020.

Durante el curso, explorarás las características avanzadas de la versión 2020 de CorelDRAW, incluidas nuevas herramientas, más opciones en el renderizado y opciones de personalización. Luego de crear ilustraciones vectoriales, diseños para impresión y digital, logotipos, tarjetas y mucho más con un enfoque altamente profesional y creativo.

¡Prepárate para todas las habilidades creativas del siguiente nivel con el curso online de Especialista en CorelDRAW Graphics Suite 2020! ¡Inscríbete ahora y comienza a diseñar con precisión y estilo hoy mismo! No pierdas la oportunidad de ingresar al competitivo mundo del diseño gráfico como Especialista en CorelDRAW Graphics Suite 2020.

Desde la creación de formales y objetos has la aplicación de efectos especiales y retoques finales, las habilidades necesarias para proyectos de diseño. con impacto visual.

¡Te esperamos para potenciar tu talento creativo!

tal vez puede interesarte este curso: **[DISEÑO GRÁFICO VECTORIAL CON COREL DRAW](https://formacion.cursosbonificadosevolution.es/cursos/artes-graficas-imagen-y-sonido/creacion-diseno-y-edicion-digital/diseno-grafico-vectorial-con-corel-draw-argg005po)** 

o tal vez este otro: [DISEÑO GRÁFICO PUBLICITARIO](https://formacion.cursosbonificadosevolution.es/wp-admin/post.php?post=12913&action=edit)

Síguenos en: [Instagram](https://www.instagram.com/formacionevolution/)

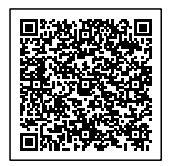